## **SÅ HÄR ÄNDRAR DU DITT INSTAGRAM-ANVÄNDARNAMN ELLER VISNINGSNAMN** I DIN MOBILAPP ELLER PÅ EN DATOR

Instagram identifierar dig på två sätt – med ditt visningsnamn och ditt @användarnamn. Du kan ändra respektive namn när som helst.

För att ändra ditt Instagram-namn går du till din profilsida på webben eller i mobilappen och väljer "Ändra profil".

Du kan ändra både ditt visningsnamn och ditt användarnamn, antingen i din Instagram-app på mobilen eller via webbläsaren på din dator.

Tänk på att du kan ändra ditt visningsnamn till vad som helst – det behöver inte vara unikt – men det är annorlunda med ditt användarnamn. Ditt användarnamn får inte redan användas av någon annan, och Instagram kommer att varna dig om ditt önskade användarnamn inte är tillgängligt. Du kommer inte att kunna spara dina ändringar förrän du väljer ett unikt användarnamn.

## **SÅ HÄR BYTER DU DITT NAMN OCH @ANVÄNDARNAMN**

I DIN INSTAGRAM-APP PÅ MOBILEN

**1.** Öppna Instagram-appen på din telefon.

**2.** Tryck på din kontosymbol längst ner till höger för att komma till din profilsida. (Markerad nedan).

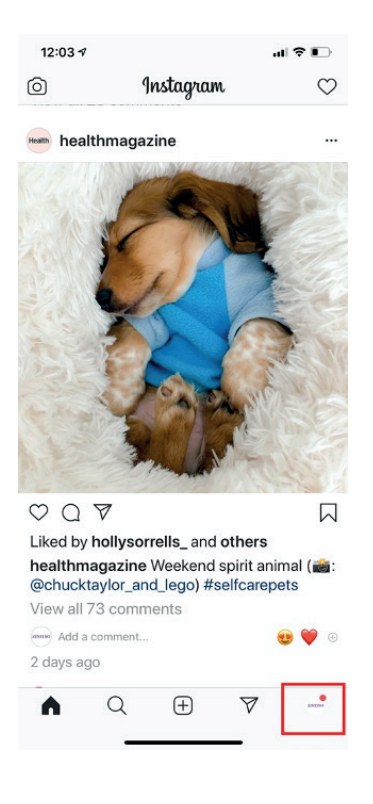

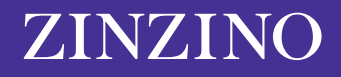

**3.** Om du har mer än ett konto registrerat i appen trycker du på kontonamnet högst upp på skärmen och väljer det konto du vill ändra.

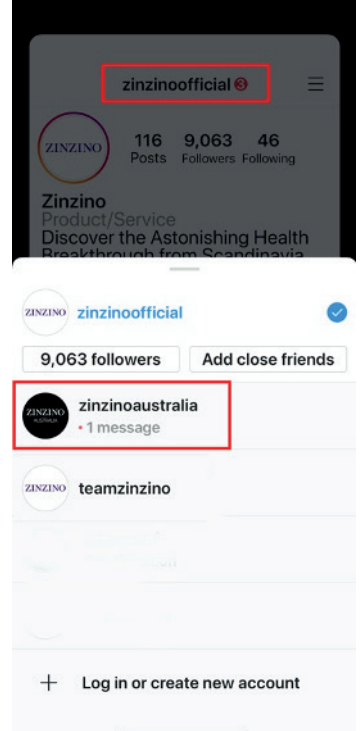

## **Se till att välja rätt konto för ändringarna.**

**4.** Tryck på "Ändra profil".

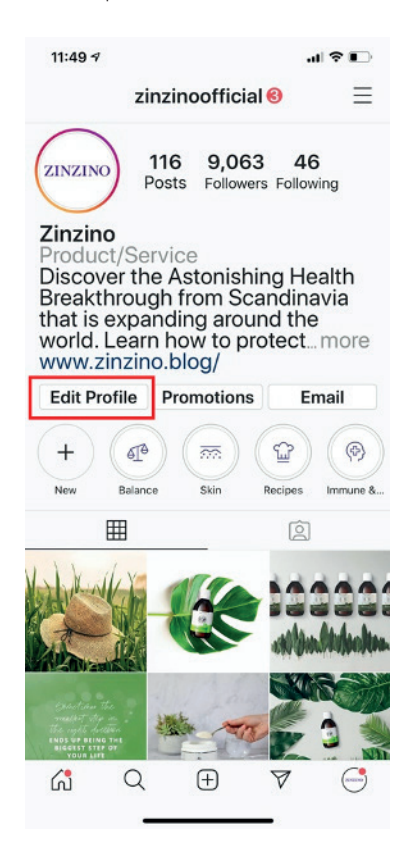

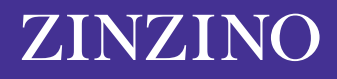

**5.** På sidan "Ändra profil" trycker du på fältet bredvid "Namn" eller "Användarnamn" och skriver in dina ändringar. När du är klar och vill spara dina ändringar trycker du på "Klart".

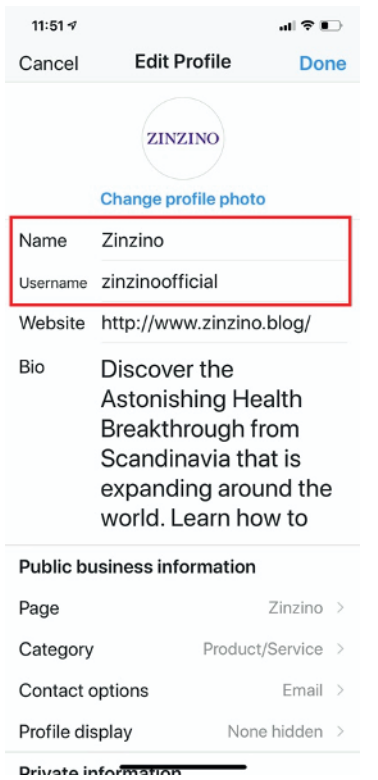

**Du kan ändra fälten "Namn" och "Användarnamn" på sidan "Ändra profil".**

## **SÅ HÄR ÄNDRAR DU DITT INSTAGRAM-NAMN** I EN WEBBLÄSARE

1. Öppna en webbläsare och gå till [Instagram.com.](https://www.instagram.com/)

**2.** Klicka på kontosymbolen längst upp till höger.

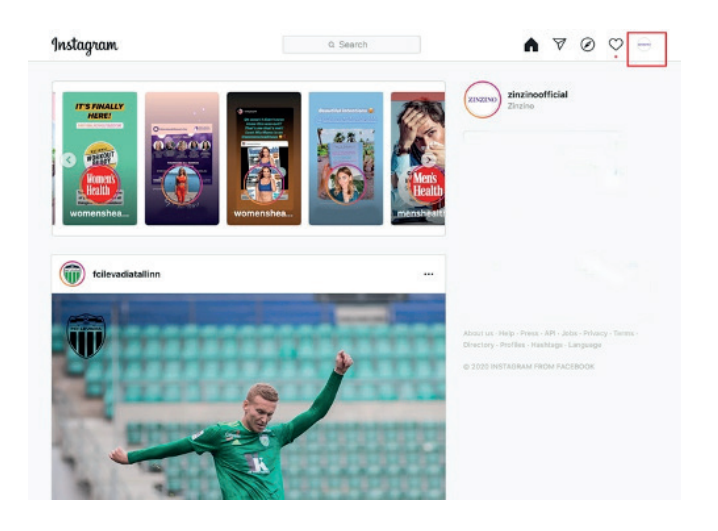

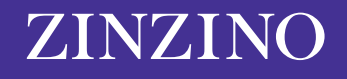

**3.** Klicka på "Ändra profil".

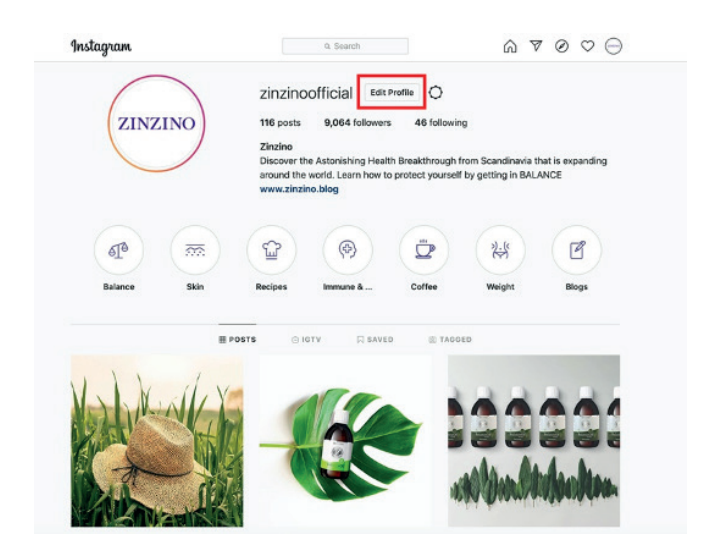

**4.** Klicka på fältet "Namn" eller "Användarnamn" och skriv in dina ändringar. När du är klar och vill spara ändringarna trycker du på "Skicka".

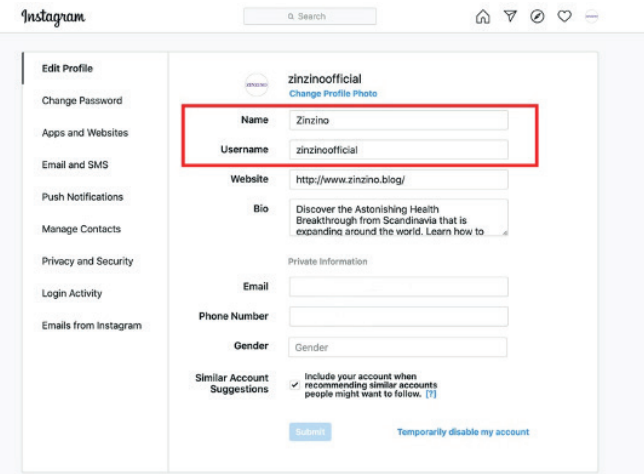

**Du kan även ändra ditt namn och användarnamn i en webbläsare.**

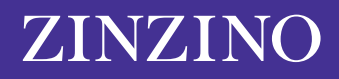